## **How to Save Illustrator File**

To ensure the best outcome, please provide both a packaged file and pdf.

## *For Packaging*

File > Package

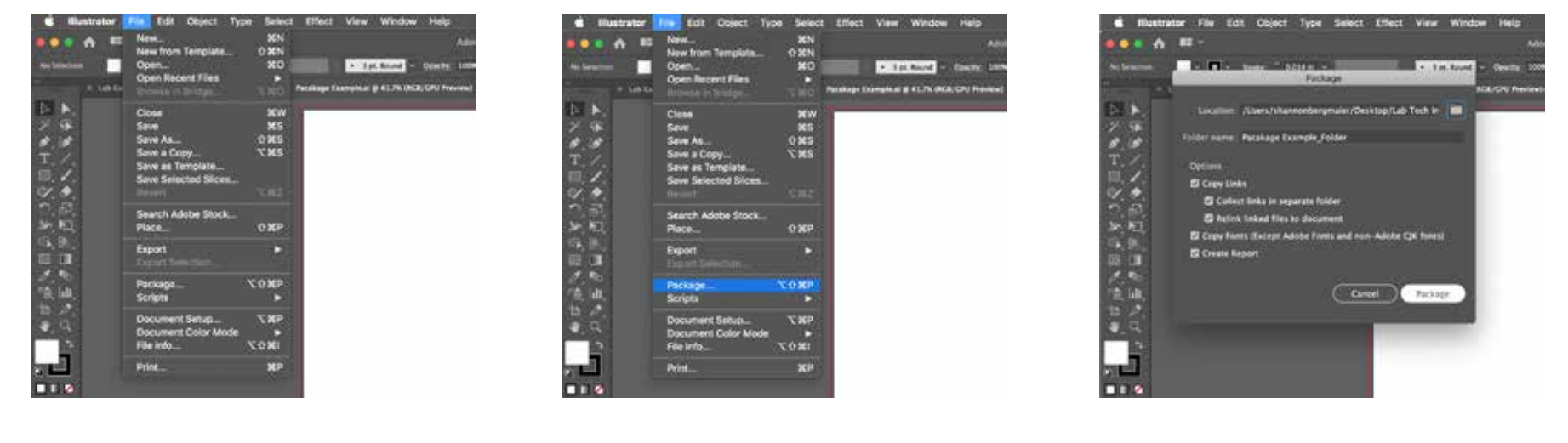

*File Package Have all options chosen*

## *Saving a PDF* File > Save As > Format: Adobe pdf

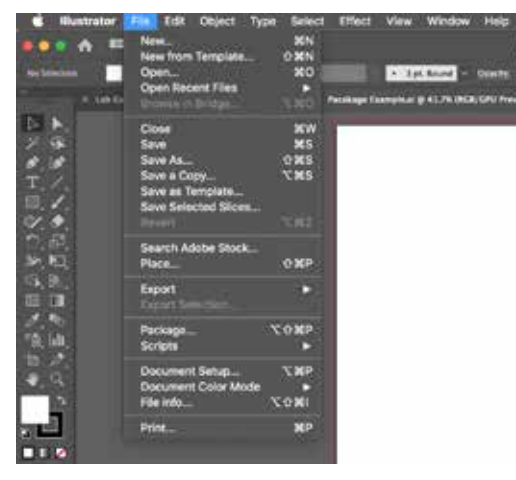

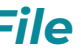

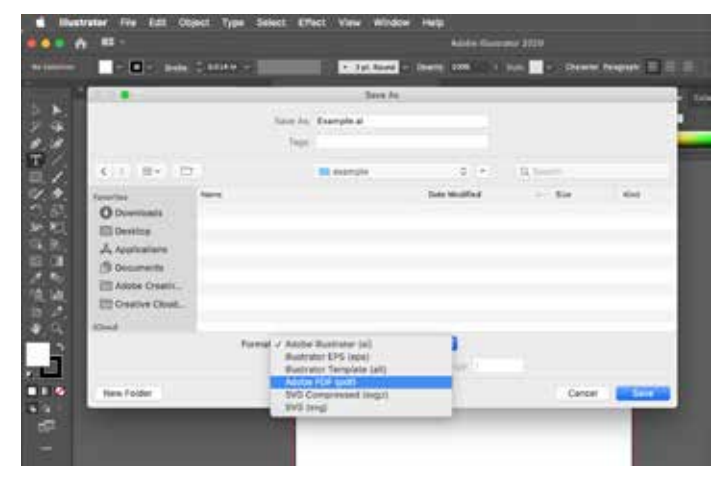

*Format: Adobe pdf Save pdf*

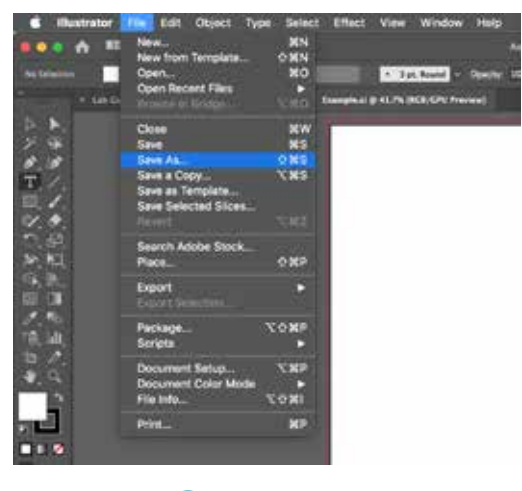

*File Save As*

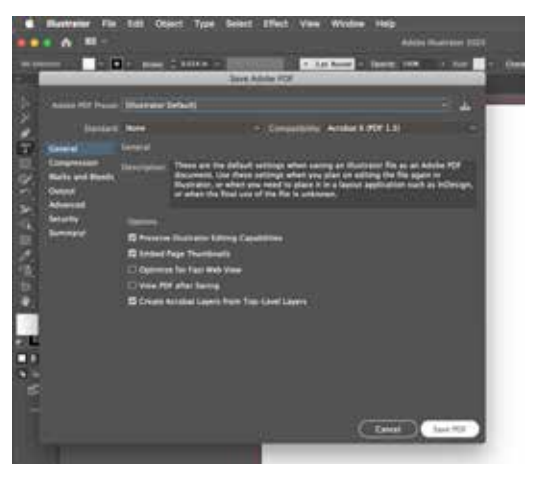

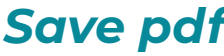